**EXCEL** 

# **FICHE PROGRAMMATION**

# **MODELISER VOS BASES DE DONNEES - EXCEL POWER PIVOT**

#### **Public**

Assistant(e) de Direction,Contrôleur(euse) de gestion,Directeur(trice)/Responsable administratif(ve) et financier (e),Toute personne souhaitant utiliser les fonctions avancées du logiciel

#### **Prérequis**

- Disposer du complément Power pivot d'Excel.
- Maîtriser les fonctions avancées d'Excel (niveau 3).

## **Objectifs pédagogiques**

- Combiner des données de différentes origines.
- Mettre en place des bases de données relationnelles sous Excel.
- Générer les tableaux croisés dynamiques d'exploitation.
- Mettre en place les relations et créer les calculs spécifiques.

## **Contenu**

Power Pivot est un complément Excel qui permet d'effectuer de puissantes analyses de données et de créer des modèles de données.

Avec Power Pivot, vous pouvez combiner de grands volumes de données provenant de diverses sources, effectuer une analyse des informations rapidement.

Présentation de Power Pivot

- Objectifs
- Paramétrer le complément
- Création d'un projet Power Pivot
- Création d'un projet dans un classeur
- Intégration des tables
- Création des relations Utilisation du Projet
- Création de champs calculés
- Initiation au langage de fonctions DAX
- Création de tableaux croisés dynamiques Incorporer des données externes
- Incorporation des données externes
- Conversion des données
- Mise à jour du projet

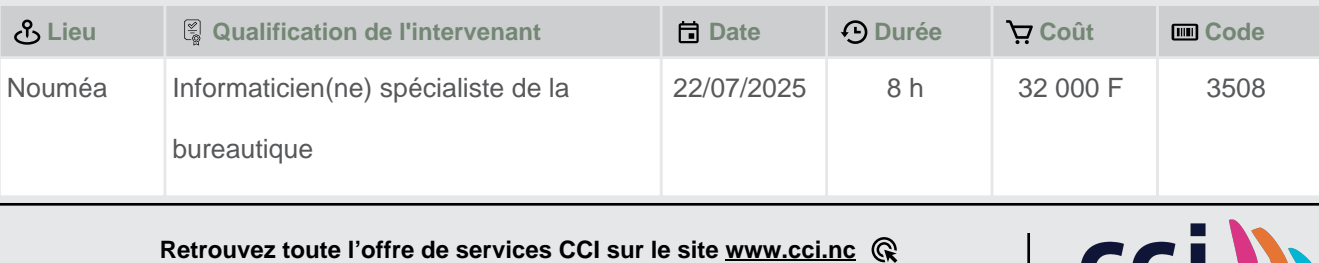

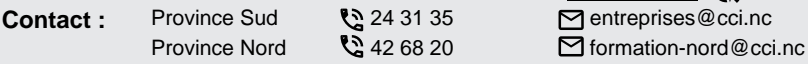

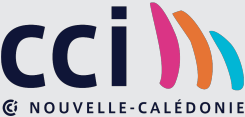

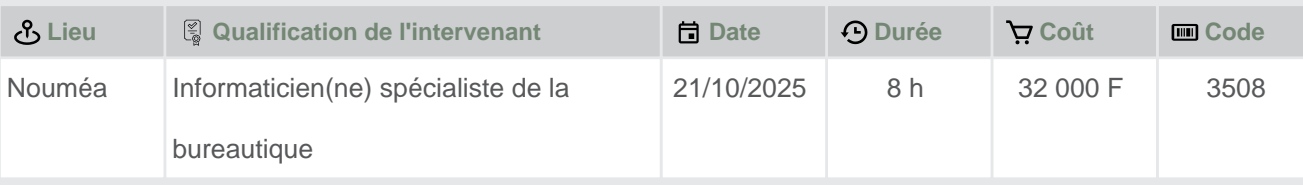

 **Retrouvez toute l'offre de services CCI sur le site www.cci.nc Contact:** Province Sud  $\sqrt{2}$  24 31 35 entreprises@cci.nc ProvinceNord  $\mathbb{Q}$  42 68 20 **Formation-nord@cci.nc** 

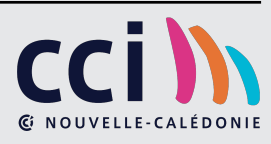